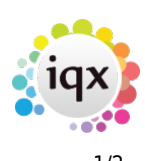

# **Person Selector**

You'll find all of your candidate records in the person selector, and you'll be able to update them there. You can also run Reports, search for Candidates, generate Stored Searches and Selections, send Notifications, and Mail Merges from this page.

## **Finding Candidates**

The person selector is the best place to search for your Candidate Records.

• [Click here to learn more](https://iqxusers.co.uk/iqxhelp/doku.php?id=quick_guides_8)

## **Search Criteria**

Search Criteria is used to filter your search to make it more accurate.

• [Click here to learn more](https://iqxusers.co.uk/iqxhelp/doku.php?id=quick_guides_16)

## **Stored Selections and Searches**

This is where you would save your searches - Stored Selections saves the returned list of Candidates from your search - and Stored Searches saves your Search Criteria

- [Click here to learn more about Stored Searches](https://iqxusers.co.uk/iqxhelp/doku.php?id=ug9-5)
- [Click here to learn more about Stored Selections](https://iqxusers.co.uk/iqxhelp/doku.php?id=ug9-3)

## **Adding a new Candidate**

With the person selector, you can add your new Candidates onto IQX

• [Click here to learn more](https://iqxusers.co.uk/iqxhelp/doku.php?id=quick_guides_2)

## **Sending Mail Merges**

IQX's mail merge feature can be used to send bulk emails to a selection of candidates similar to newsletters

• [Click here to learn more](https://iqxusers.co.uk/iqxhelp/doku.php?id=ug10-3)

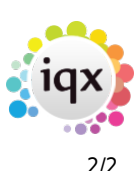

#### **Sending Notifications**

The Notification system provides a mechanism for candidates to be notified of key events relating to vacancies, placements and shifts, by means of HTML email or SMS text.

• [Click here to learn more](https://iqxusers.co.uk/iqxhelp/doku.php?id=ug21-00)

#### **Candidate reports**

The Reports tab provides you with a list of all the reports that can be run from the Person Selector.

• [Click here to learn more](https://iqxusers.co.uk/iqxhelp/doku.php?id=ug8-8)

## **Bulk CV Import**

The Bulk CV Import tab allows you to upload a large amount of CV's in one action.

• [Click here to learn more](https://iqxusers.co.uk/iqxhelp/doku.php?id=bulk_importing_cvs)

## [Back to Getting started](https://iqxusers.co.uk/iqxhelp/doku.php?id=3_quick_guides)

From: <https://iqxusers.co.uk/iqxhelp/> - **iqx**

Permanent link: **[https://iqxusers.co.uk/iqxhelp/doku.php?id=quick\\_guides\\_14](https://iqxusers.co.uk/iqxhelp/doku.php?id=quick_guides_14)**

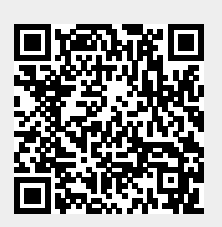

Last update: **2022/07/06 09:03**